### DNS and HTTP

CS 168

### Domain Name Service

- Host addresses: e.g.,  $169.229.131.109$  $-$  a number used by protocols – conforms to network structure (the "where")
- Host names: e.g., instr.eecs.berkeley.edu  $-$  mnemonic name usable by humans  $-$  conforms to organizational structure (the "who")
- The Domain Name System (DNS) is how we map from one to the other

 $-$  a directory service for hosts on the Internet

#### Hierarchical Namespace

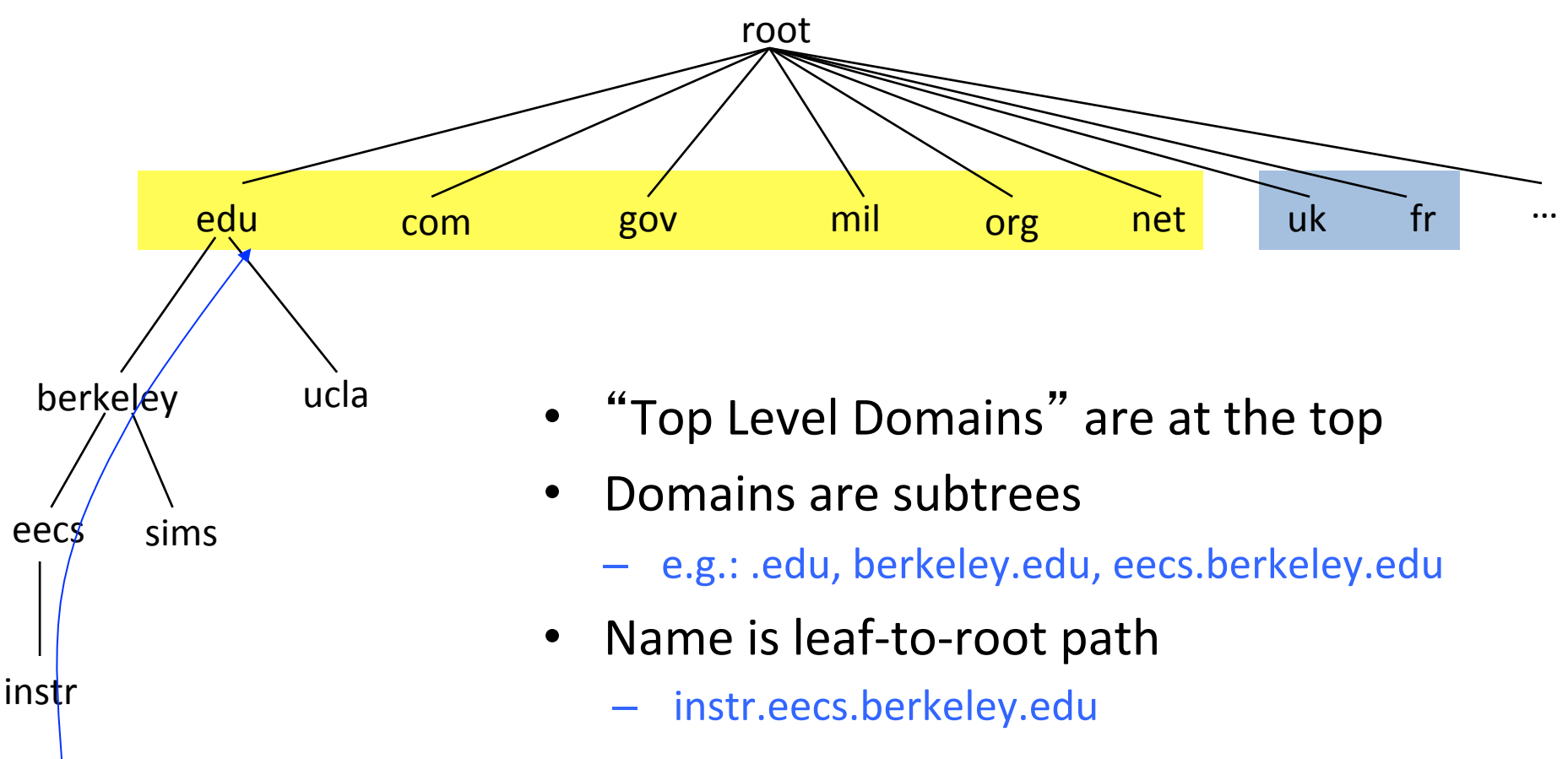

- Name collisions trivially avoided!
	- each domain's responsibility

# Recursive DNS Query

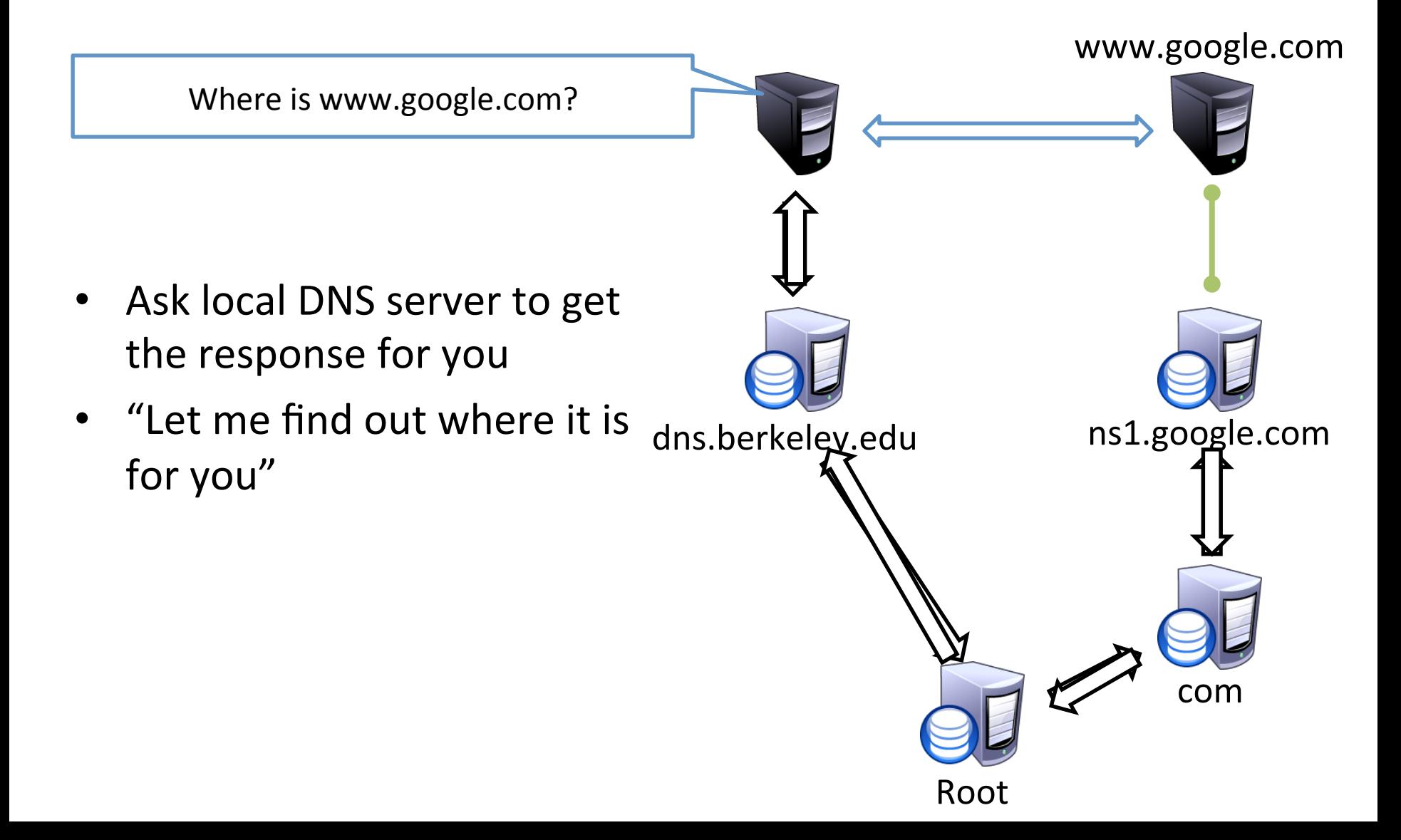

# Iterative DNS query

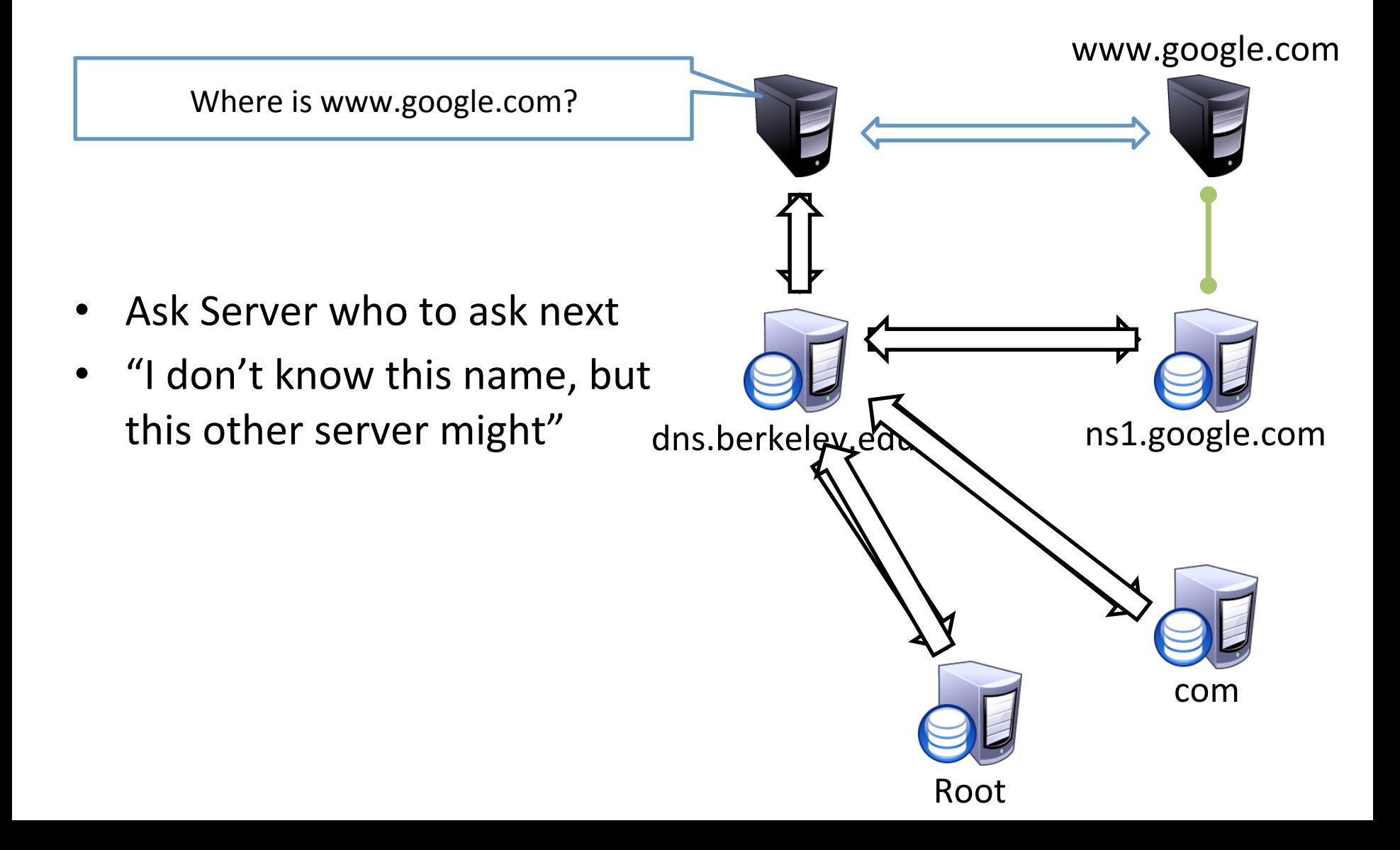

# DNS Records

- DNS info. stored as resource records (RRs)  $-$  RR is (name, value, type, TTL)
- Type =  $A:$  (-> Address)
	- $-$  name  $=$  hostname
	- $-$  value = IP address
- Type =  $NS:$  (-> Name Server)
	- $-$  name = domain
	- $-$  value = name of dns server for domain

# DNS Records (contd.)

- Type = CNAME: (-> Canonical NAME)
	- $-$  name = hostname
	- $-$  value = canonical name
- Type =  $MX:$  (-> Mail eXchanger)
	- $-$  name = domain in email address
	- $-$  value = canonical name(s) of mail server(s)

# Fun with dig!

### Hyper Text Transfer Protocol (HTTP)

- Client-server architecture
	- $-$  server is "always on" and "well known"
	- $-$  clients initiate contact to server
- Synchronous request/reply protocol – Runs over TCP, Port 80
- Stateless
- ASCII format

# Client/Server communication

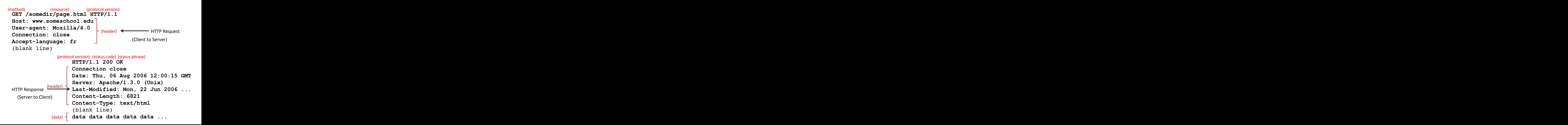

# HTTP's stateless-ness

• Pros? 

#### Cookies!

- Scalable
- $-$  Easier to  $\vert$
- 
- Cons?
- Solution? – Client-side

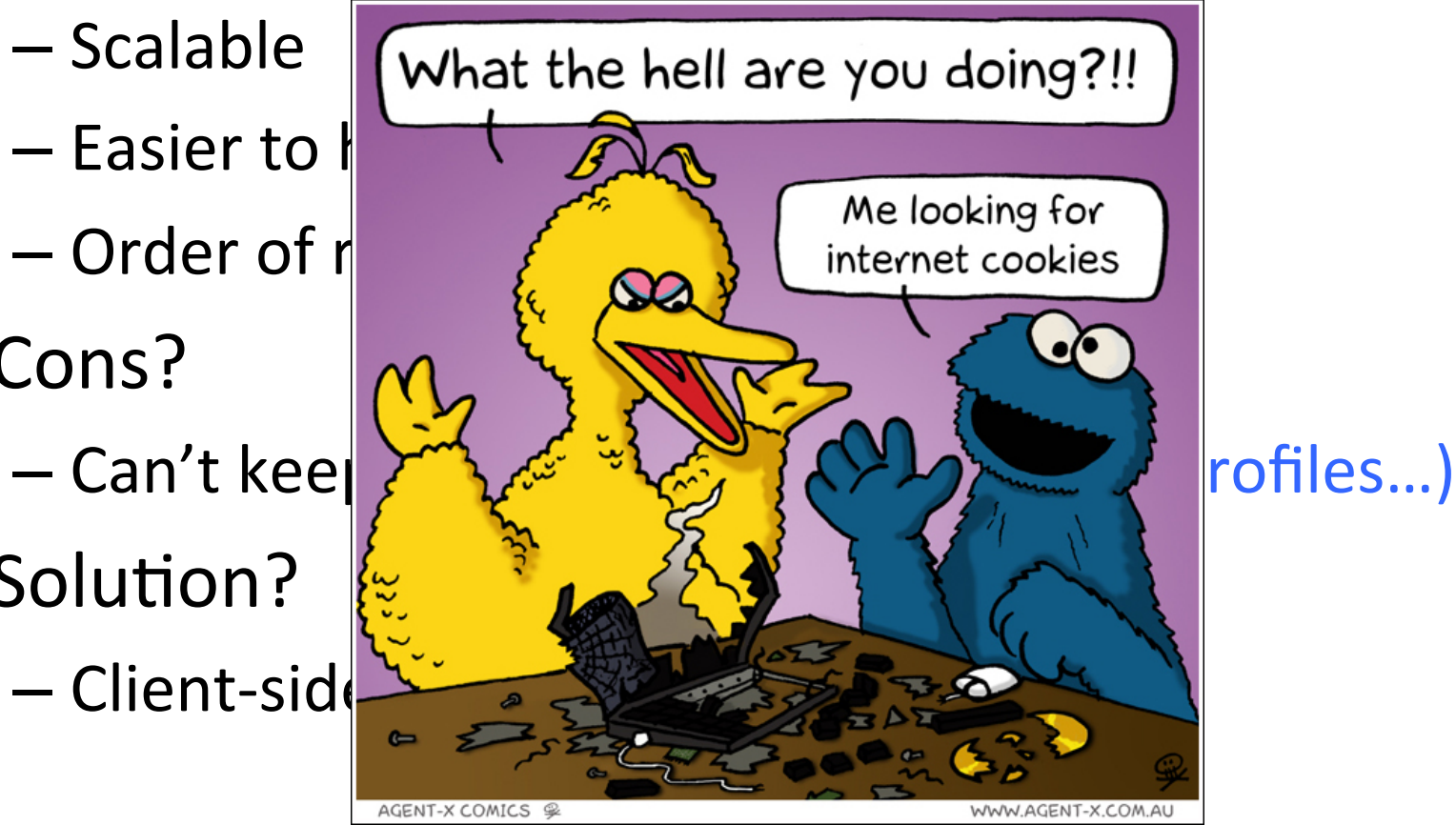

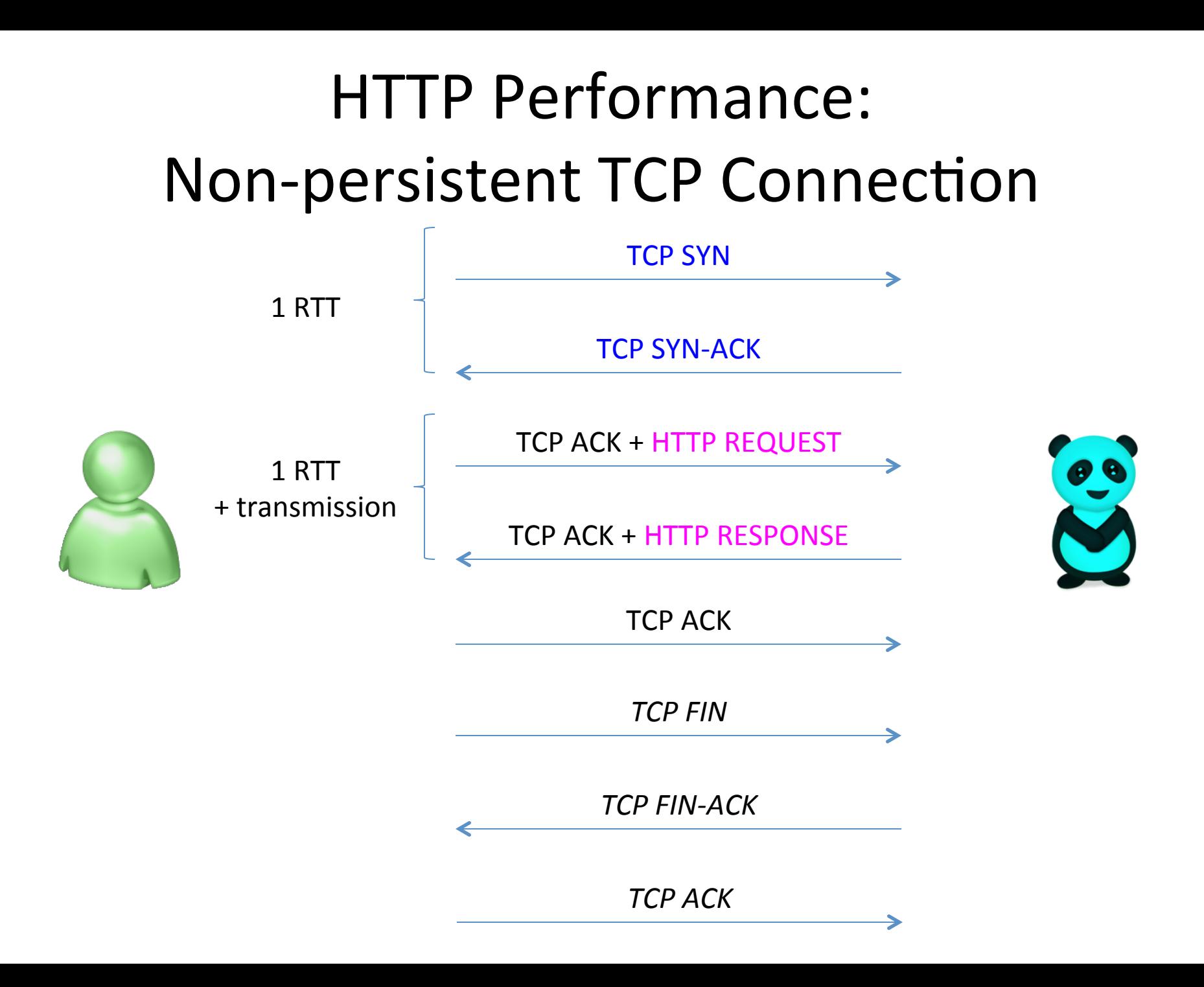

# Other options?

- Concurrent Requests and responses – Use multiple connections *in parallel*
- Persistent Connections
	- Maintain TCP connection across multiple requests
- Pipelined Requests and Responses
	- $-$  Batch requests and responses to reduce the number of packets

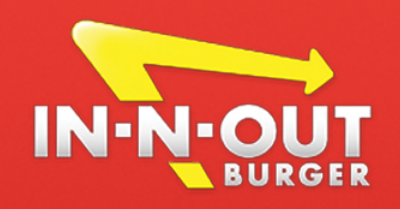

1 

### Easy ways to order!

- 1. Go to store 1. Go to store
- 2. Order burger 2. Order
- 3. Go to store
- 4. Order drink
- burger
- 3. Order drink
- 4. Order fries

1. Go to store with two friends 

 $2 \hspace{1.6cm} 3 \hspace{1.6cm} 4$ 

- 2. Each person orders one item (in parallel)
- 1. Go to store
- 2. Order burger, drink and fries

- 5. Go to store
- **6.** Order fries

WWW.IN-N-OUT.COM

**Cheeseburger, French Fries, and Medium Drink** 

# Q2

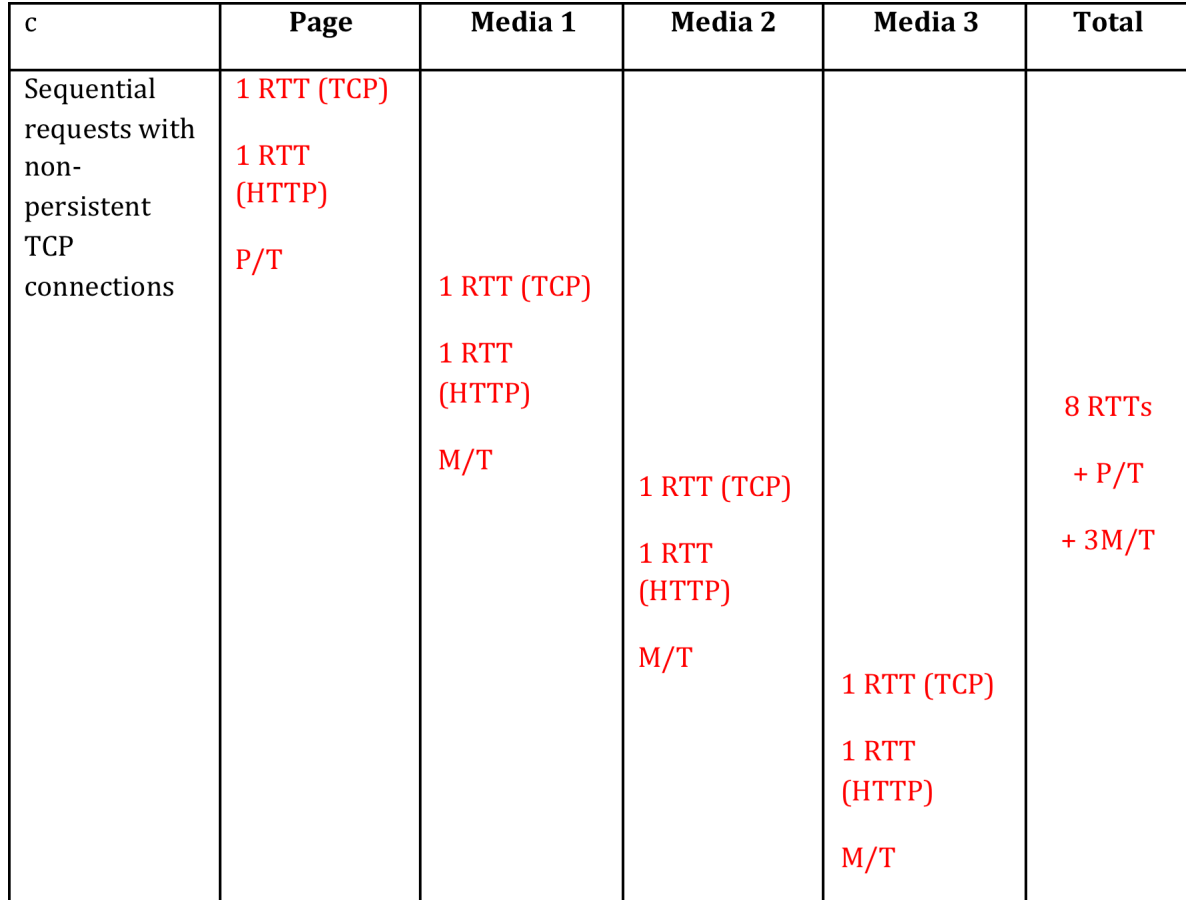

# Q3

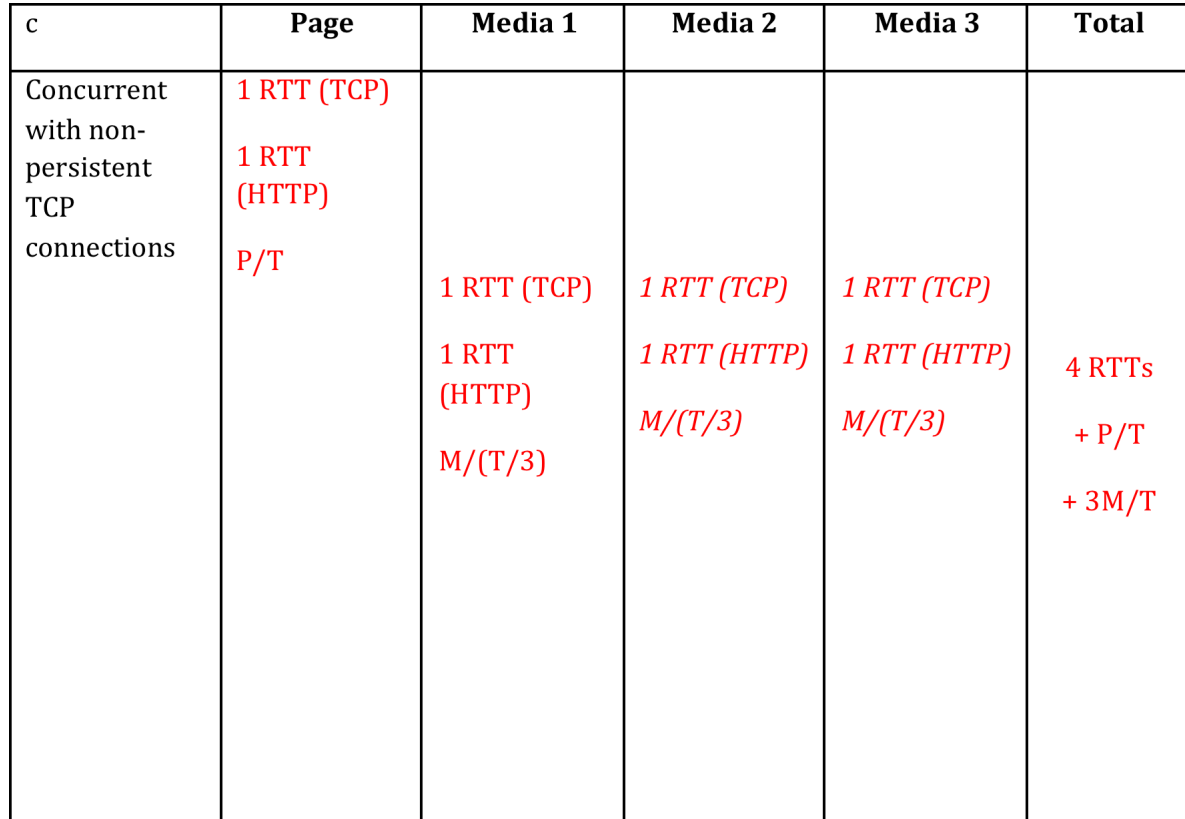

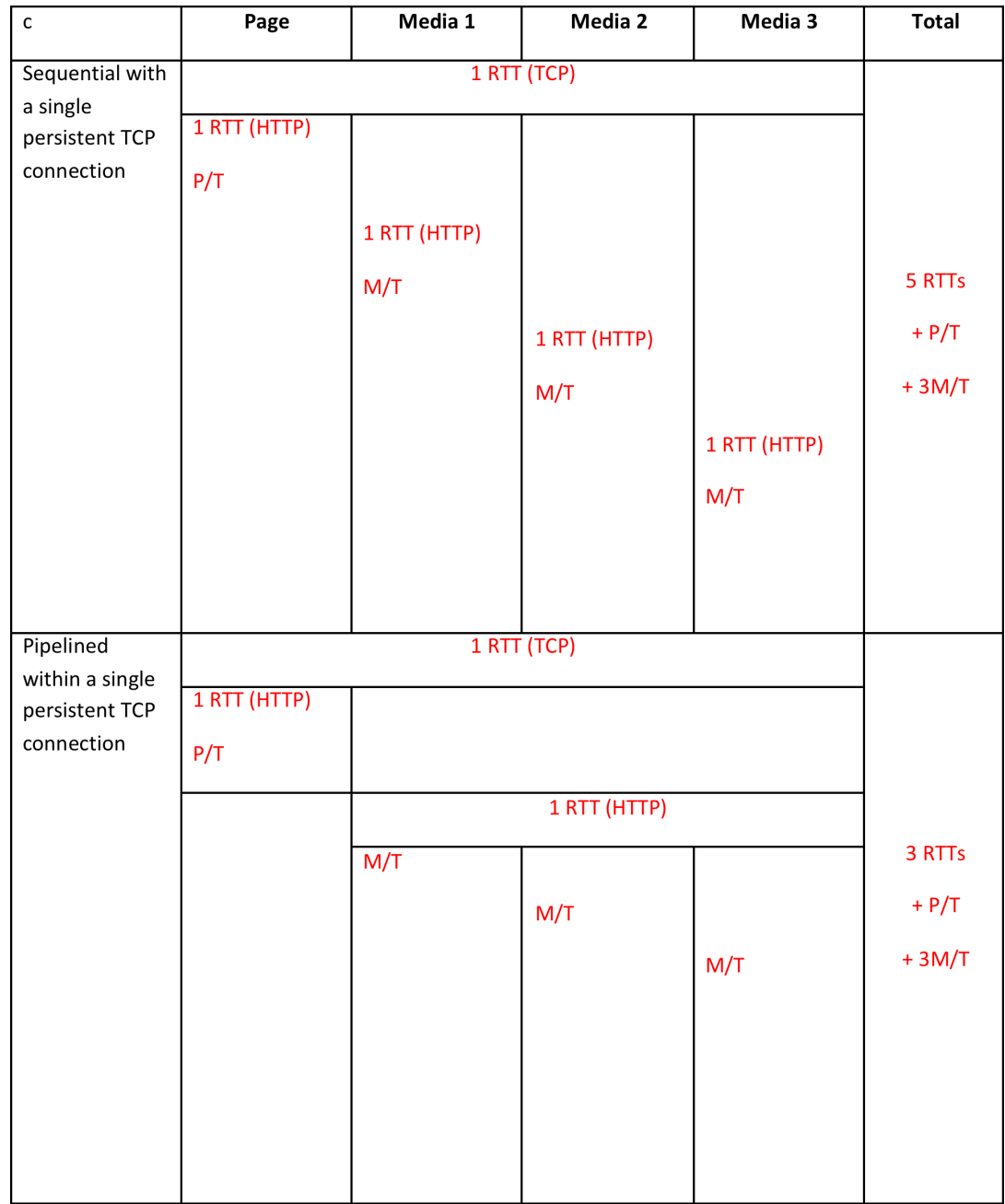